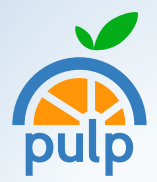

# **QID**

text color white manually for the text on this blue area. For everything else it should have the dark gray set automatically.

## **This is Heading 2**

The two sides of the document are not connected together, so each side has its own content, so you don't have to worry about messing the layout on the flipside when you edit text on the other.

Use Insert → Manual break → Column break to force a column break, and add an empty linebreak between each paragraph, because I was lazy and did not figure out how to make automatic paragraph spacing Work is interesting to the documented together, so each on the state of the documented together, so each on the about messing the layout of about messing the layout of the document of the stress of the document of the str

# **This is Heading 1**

This is regular text style, called "text body". It is not changing its color automatically, so you need to set the

# **Lorem ipsum dolor sit amet**

Consectetur adipiscing elit. Nulla viverra dui in arcu posuere aliquam. Mauris mi sem, laoreet vel mi at, tempor pharetra ligula. Etiam faucibus laoreet congue. Duis cursus semper magna, id mollis odio vestibulum eget. Sed sit amet consequat nisi. Aliquam nec nibh eget mauris congue placerat. Sed aliquam, neque et pulvinar condimentum, sem massa tincidunt libero, nec pulvinar lorem ex tincidunt nunc.

### **Aenean eget volutpat diam.**

Donec ornare, odio a egestas sollicitudin, risus enim mattis nulla, id fermentum ex lectus ut tortor. Vestibulum scelerisque nunc non orci ornare ultricies. Duis rhoncus mi sed nunc suscipit, ac accumsan arcu euismod. Praesent ut quam at ligula consectetur tincidunt. Suspendisse quis enim cursus, finibus ex ornare, cursus metus. Aenean est

mi, tristique sit amet libero nec, cursus ultrices nibh.

### **In hac habitasse platea dictumst.**

Aenean erat velit, faucibus sit amet tempus eu, convallis sit amet orci. Class aptent taciti sociosqu ad litora torquent per conubia nostra, per inceptos himenaeos. Curabitur suscipit justo eget risus aliquet, a convallis ipsum vulputate. Cras volutpat augue ut ligula lacinia, non blandit erat tristique. Suspendisse at lorem eu nisl suscipit hendrerit. Maecenas pulvinar, est id sollicitudin volutpat, urna nulla varius arcu, a eleifend lacus est vel ipsum. Morbi scelerisque nulla eu nisi ornare posuere.

Nam tincidunt tortor nec iaculis dapibus. Vestibulum egestas, sem vel feugiat hendrerit, justo est rutrum tellus, non commodo diam purus ut leo. Sed iaculis purus arcu, ut sollicitudin sem commodo sit amet.

Etiam ac turpis libero. Integer placerat nunc sed vestibulum ornare. Proin pulvinar enim non risus feugiat, vel convallis risus convallis. Vivamus at commodo sapien. Pellentesque id aliquet purus, sit amet lacinia urna. Nulla vulputate ante in tellus rutrum, quis commodo odio rhoncus. Donec tristique ultrices lorem.